Հավելված № 6 Հաստատված է Հայաստանի Հանրապետության hանրային ծառայությունները կարգավորող հանձնաժողովի 2008 թ մարտի 28-ի № 140U որոշմամբ

## Տեղեկատվություն սպառողների հեռախոսազանգերի վերաբերյալ

## «Հայջըմուղկոյուղի» ΦԲԸ

ընկերություն

Եռամսյակ չորորդ 2009թ.

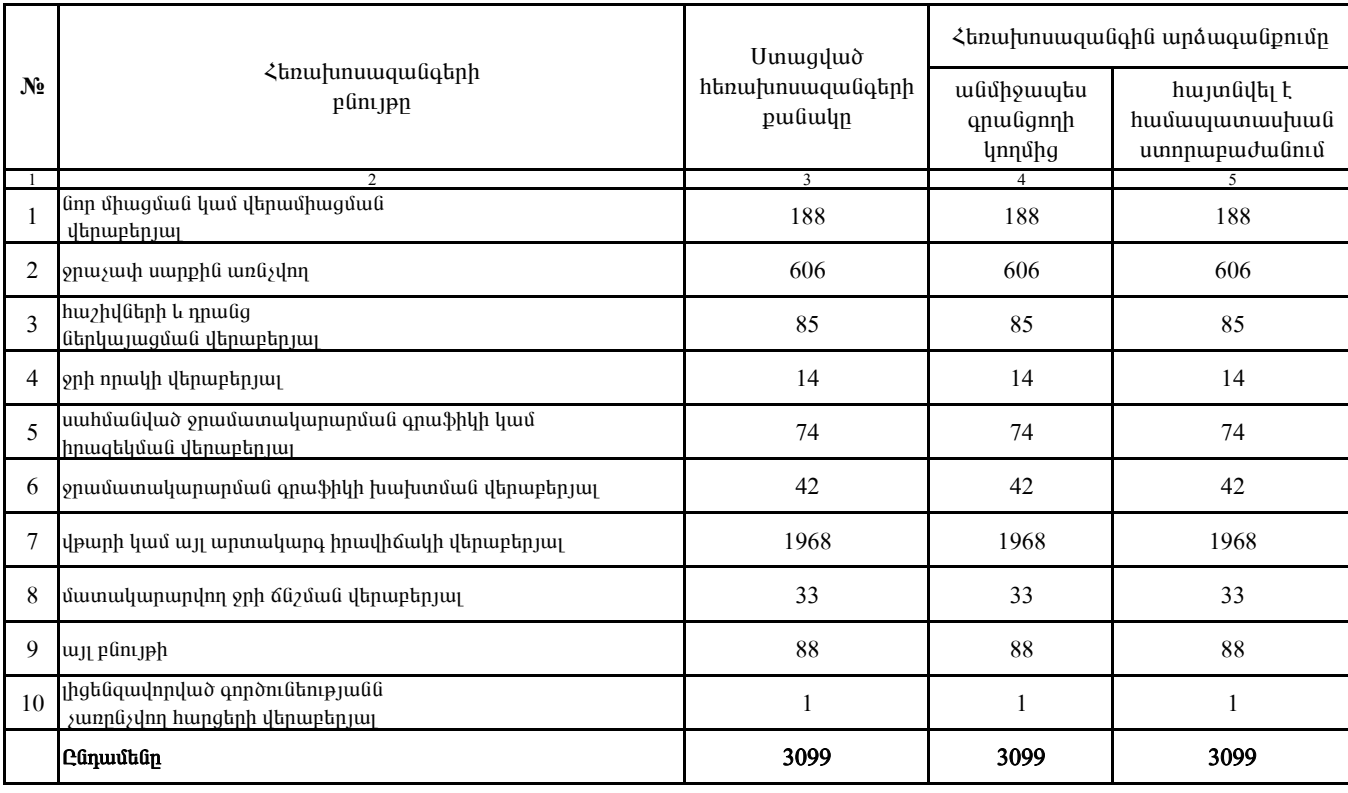

1. Տեղեկատվությունը ներկայացվում է յուրաքանչյուր եռամսյակի համար` մինչև հաշվետու եռամսյակին հաջորդող ամսվա 25 -ը։

2. Տեղեկատվությունը ներկայացվում է նաև էլեկտրոնային տարբերակով`Microsoft Excel ծրագրով:

Cuhuqnpouuli inliophli

Դ. Գրիգորյան /wuintup, wqqwuintup/